<<Combustion2.0

<<Combustion2.0

- 13 ISBN 9787115100429
- 10 ISBN 711510042X

出版时间:2002-4

页数:639

字数:1000

extended by PDF and the PDF

http://www.tushu007.com

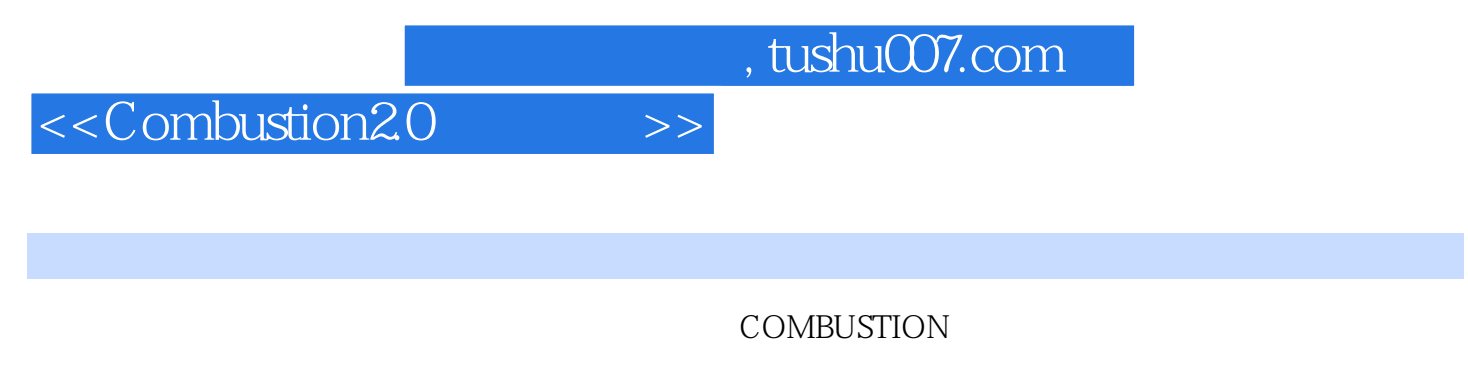

PC MAC OS COMBUSTION

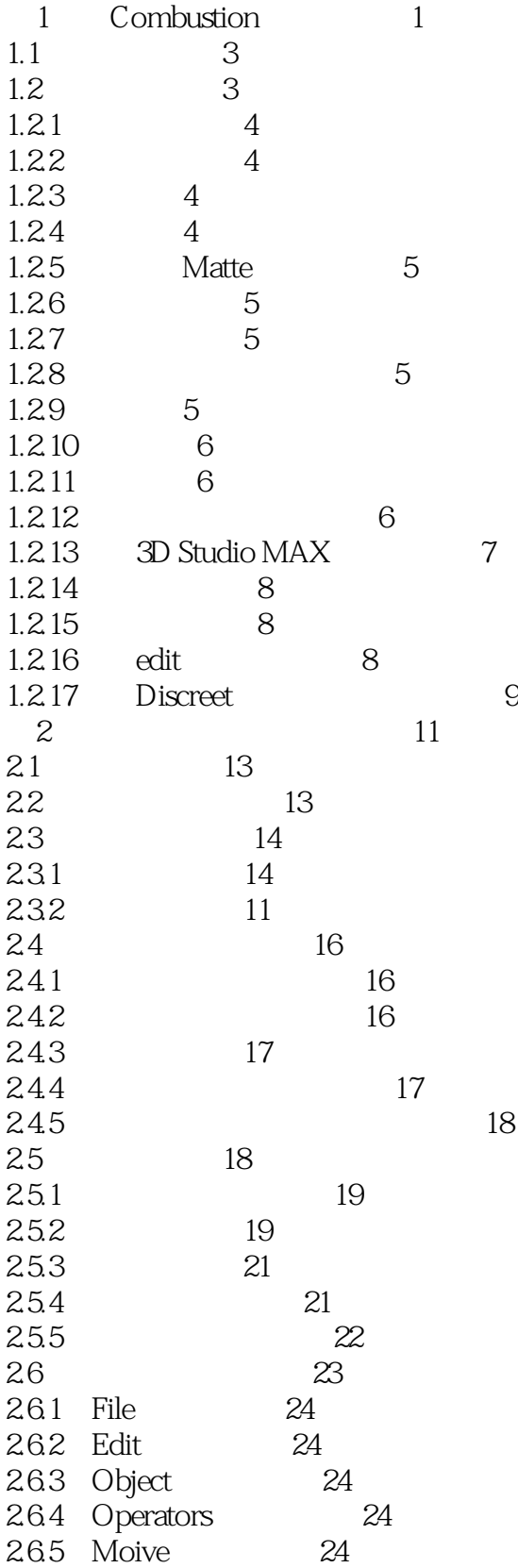

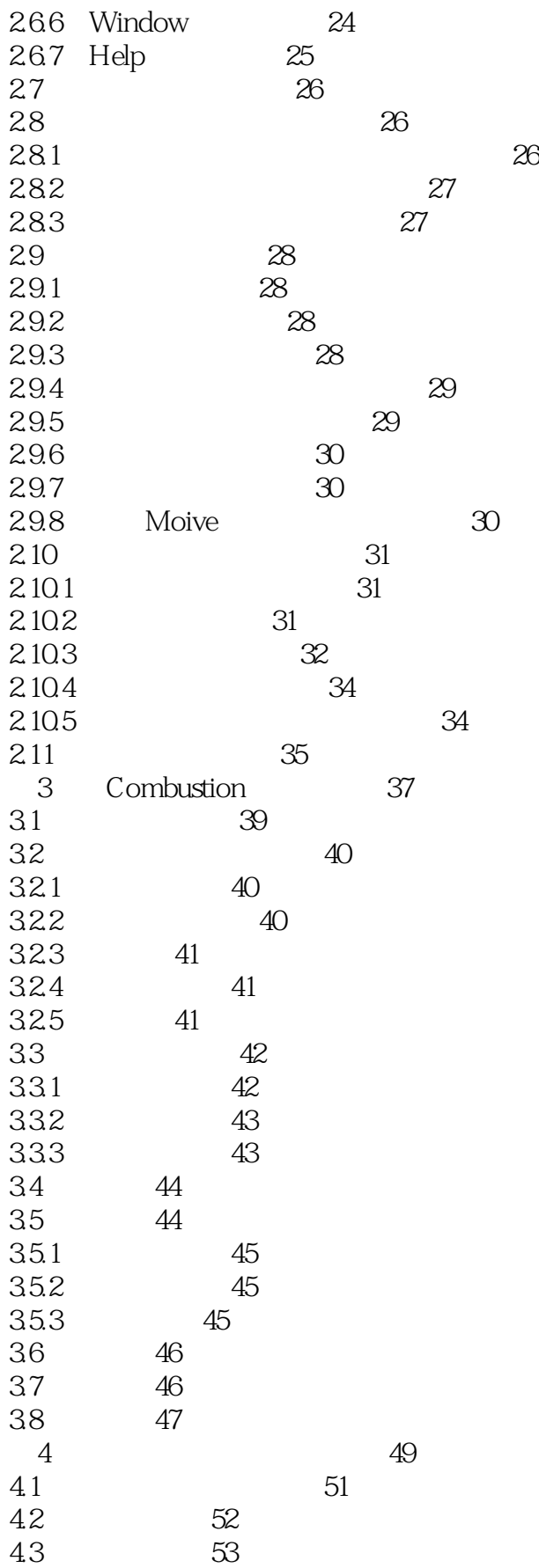

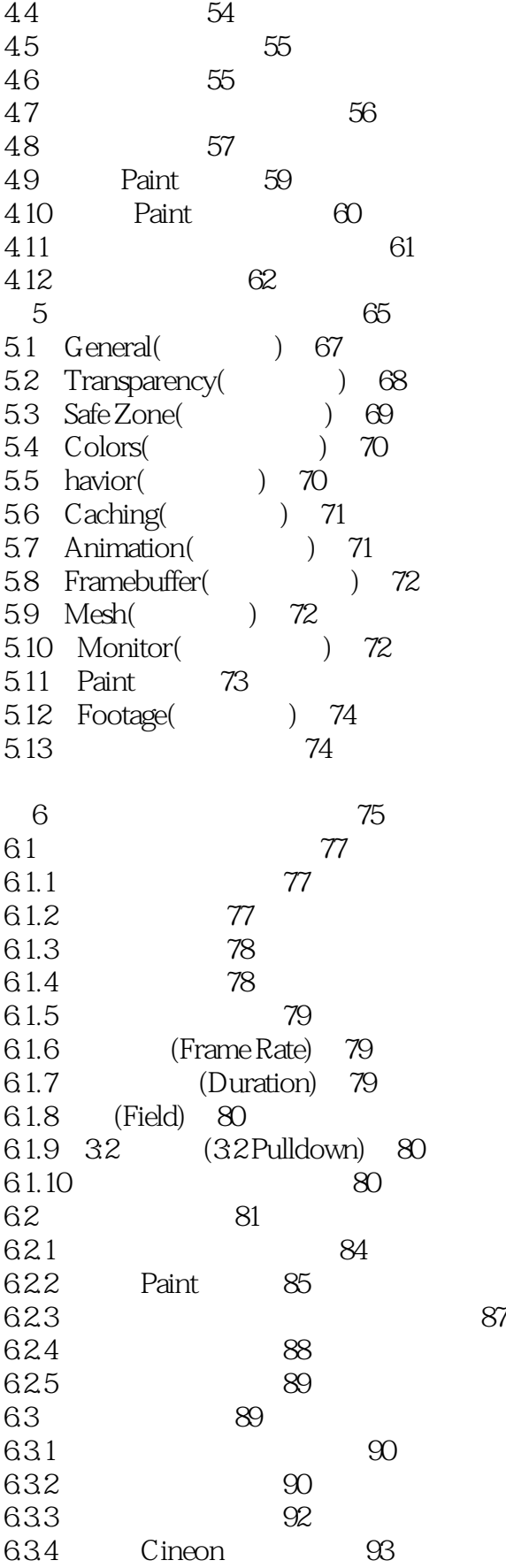

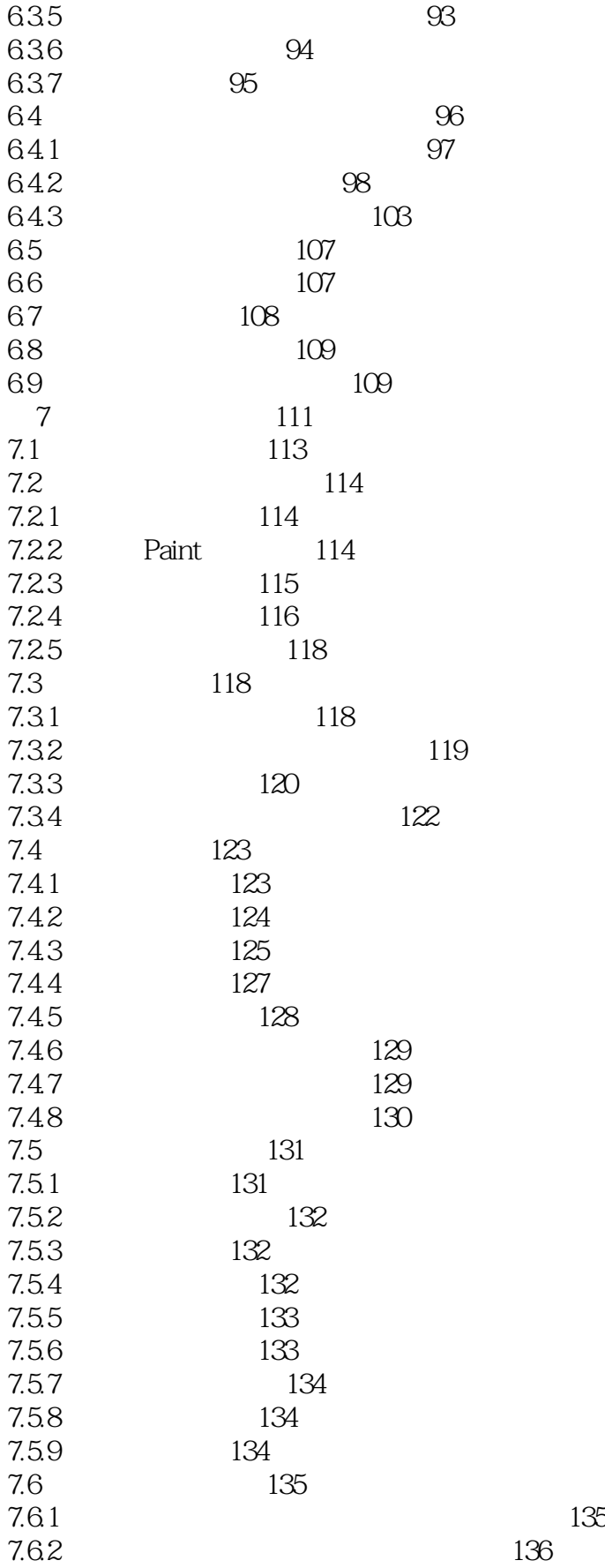

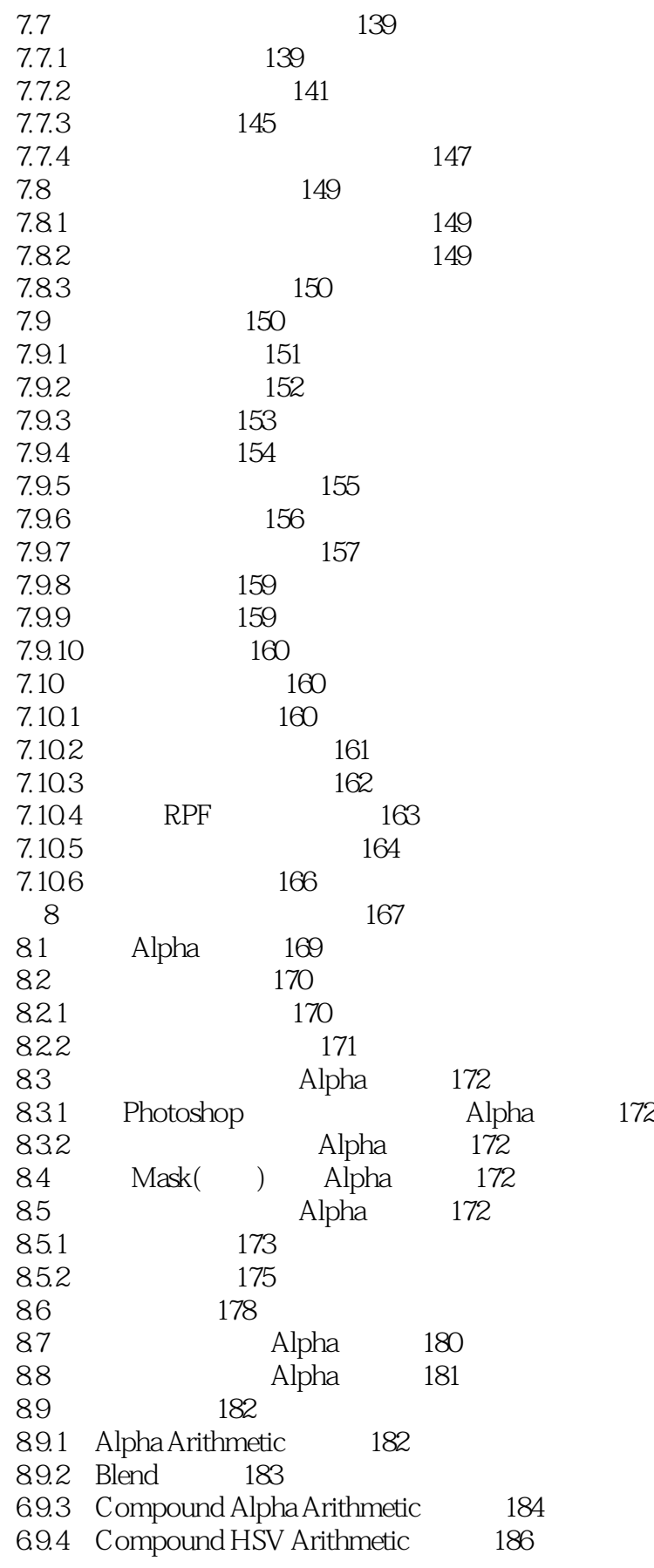

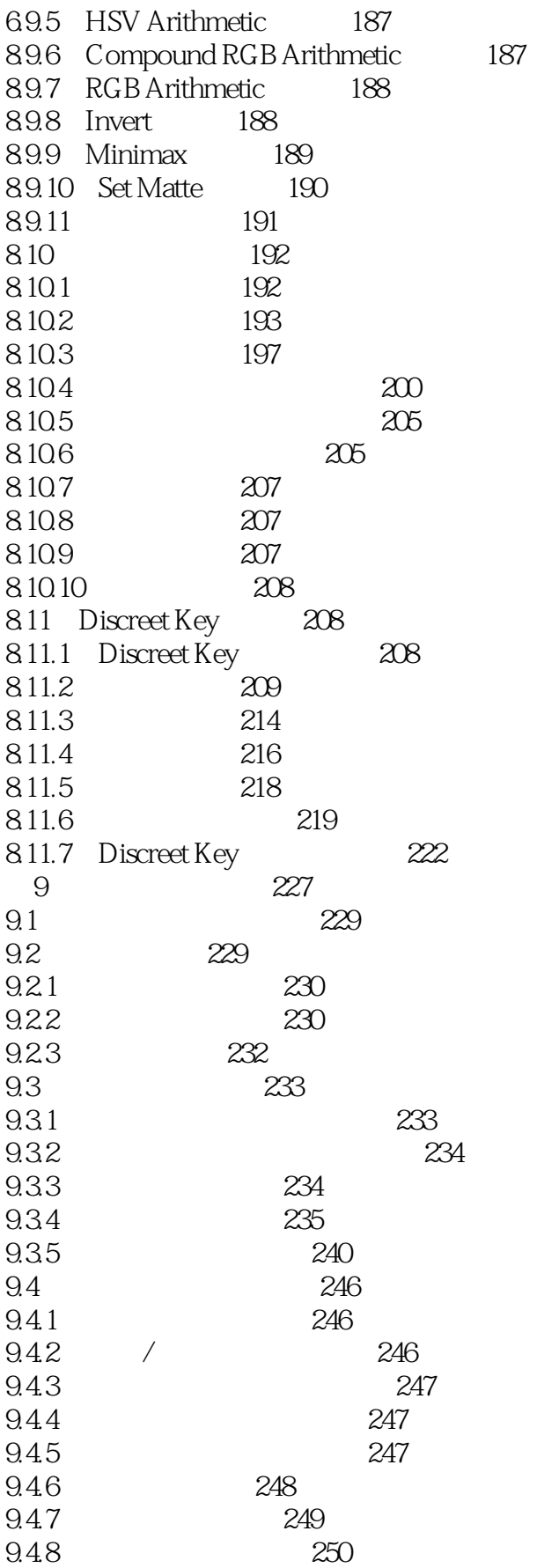

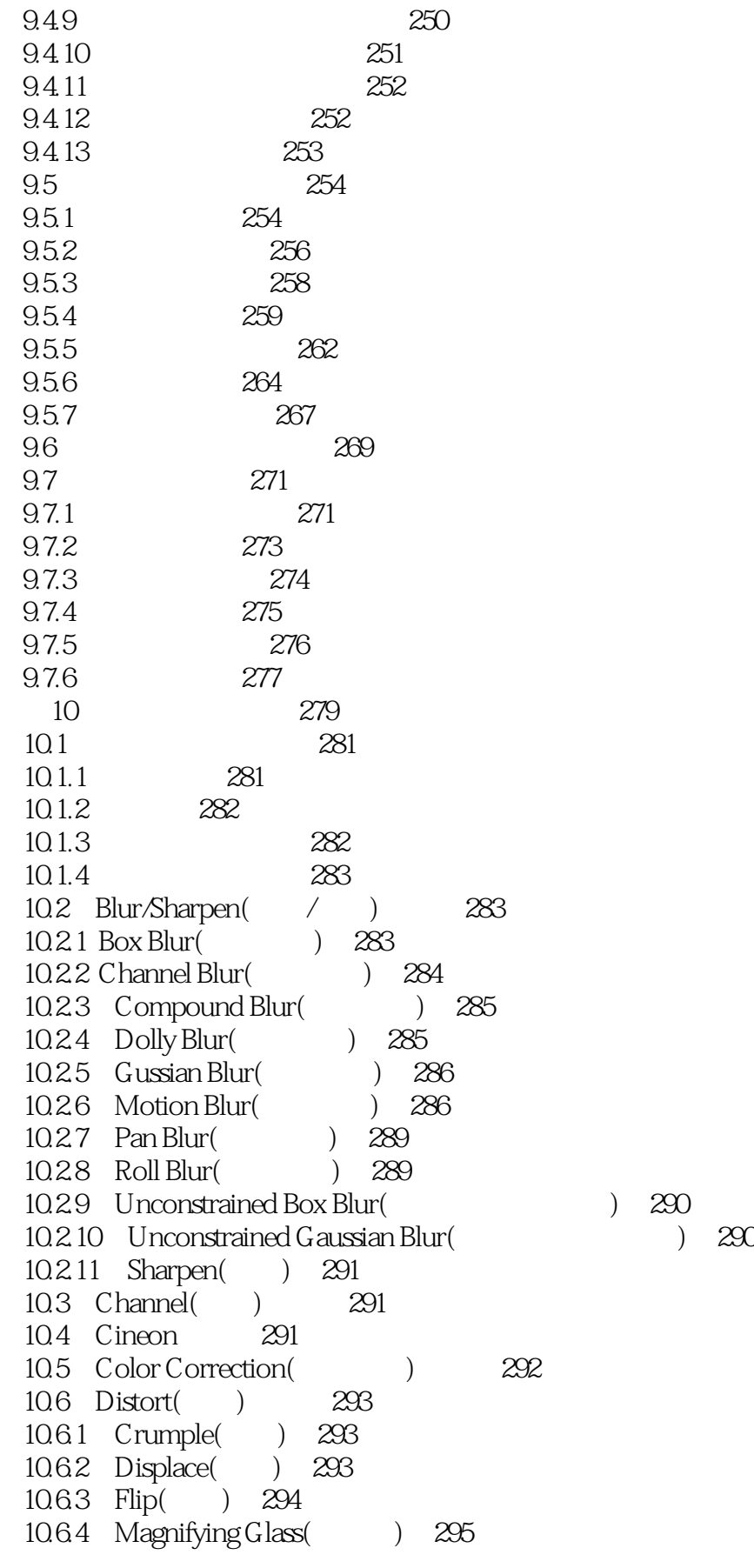

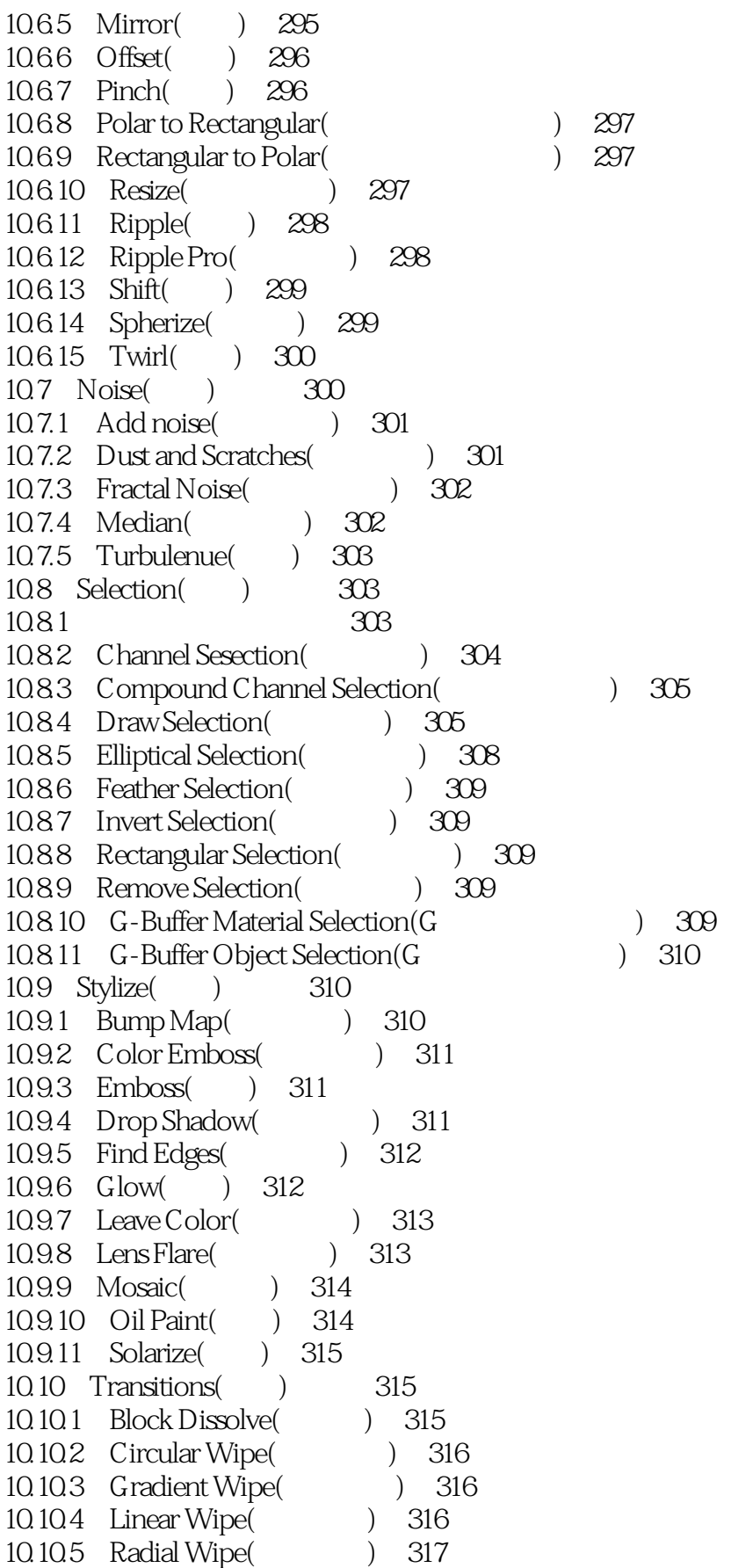

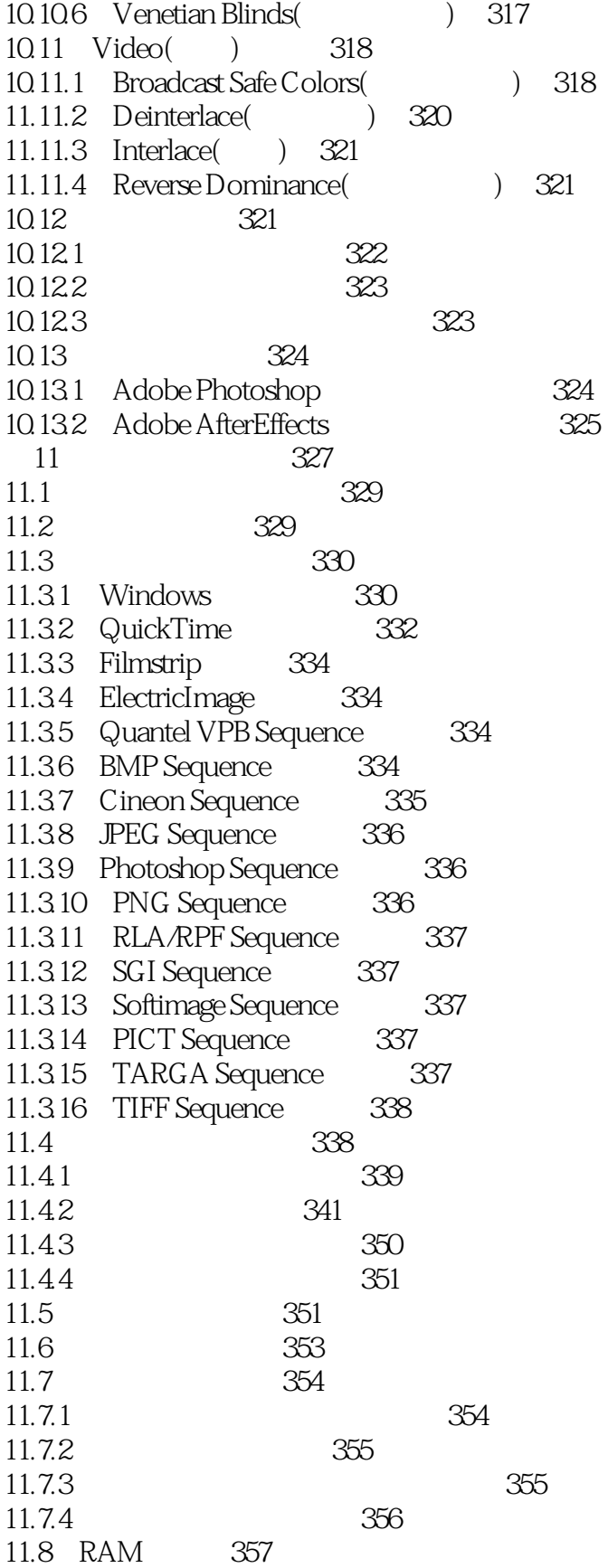

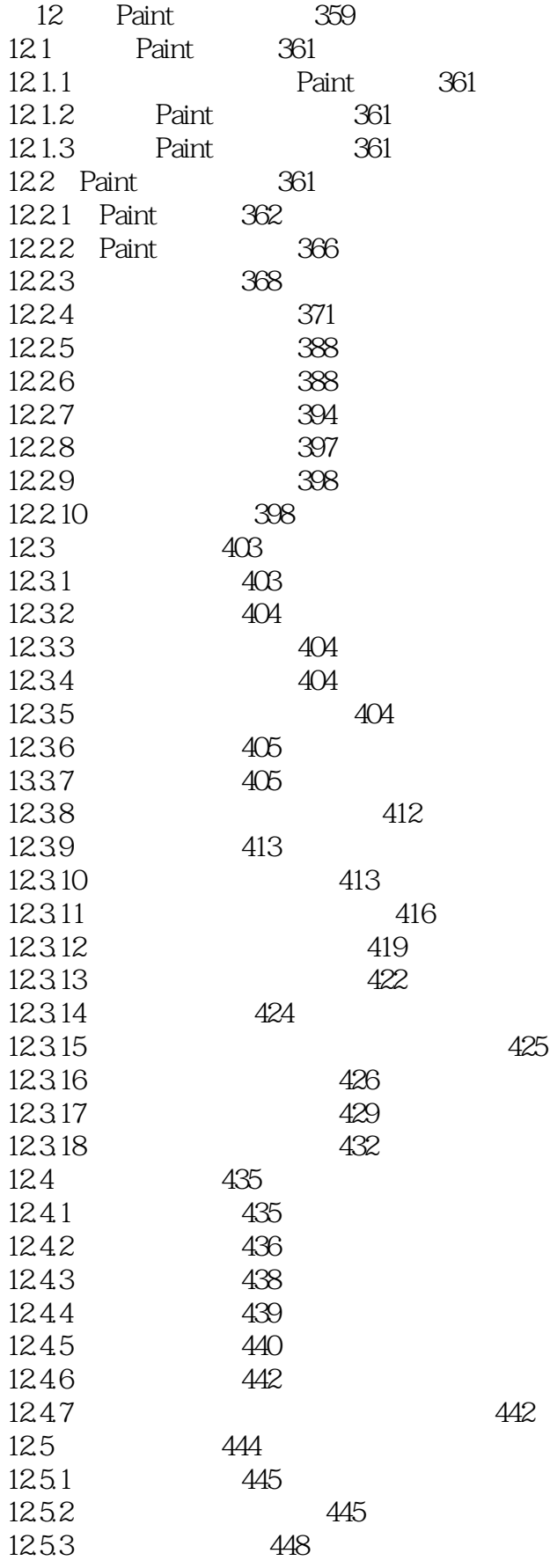

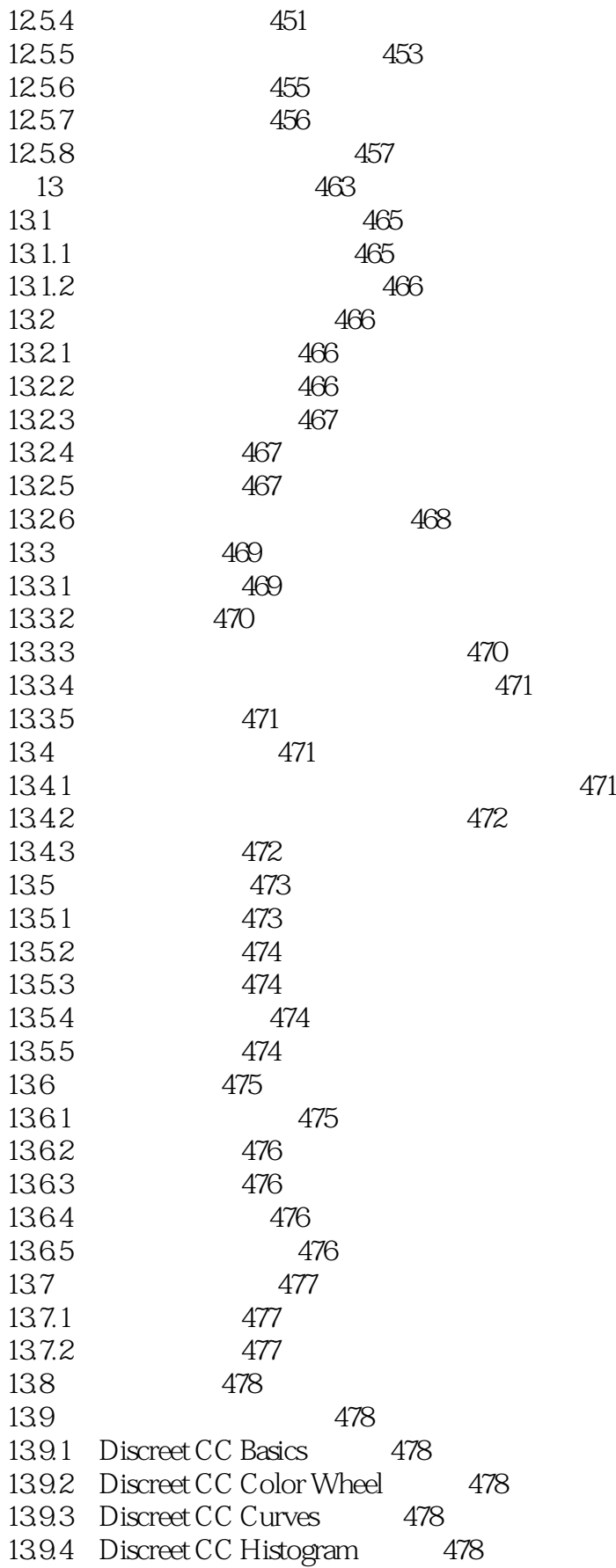

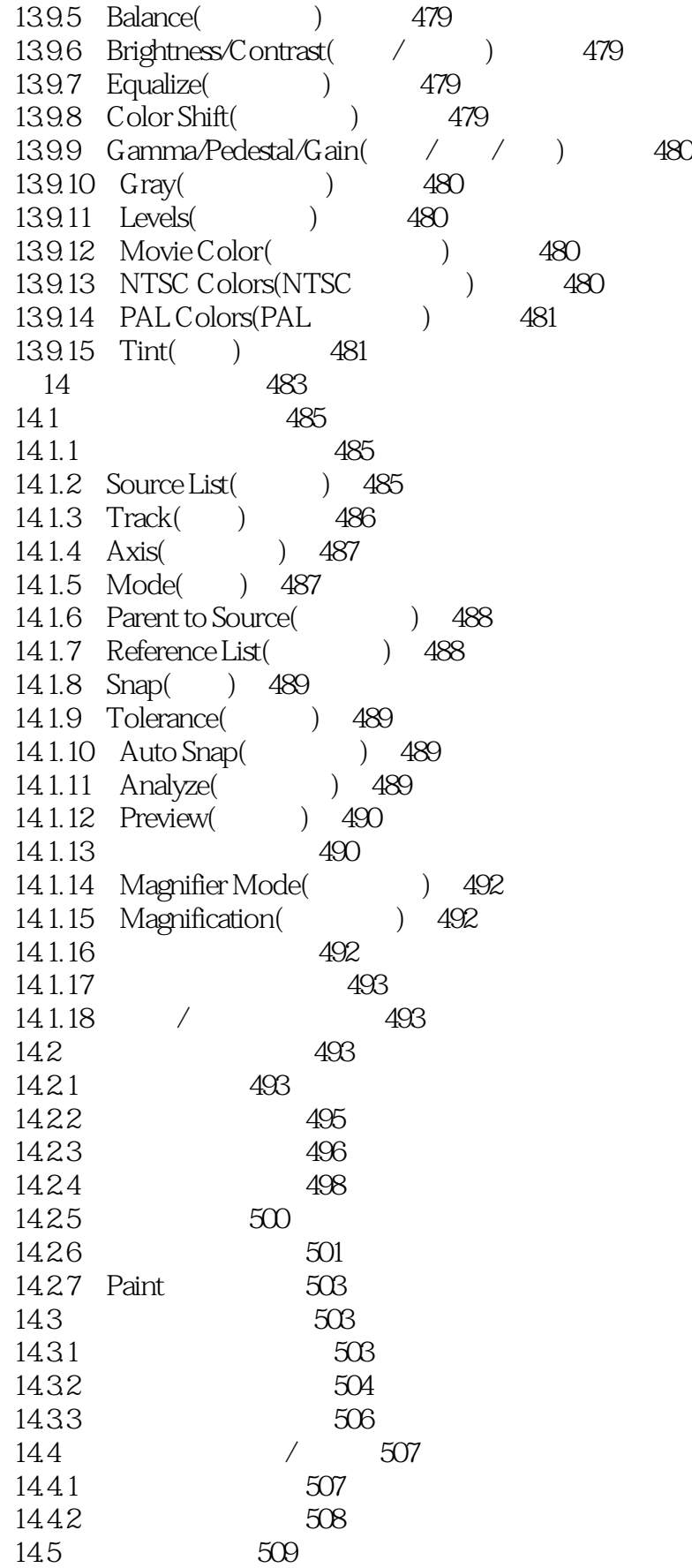

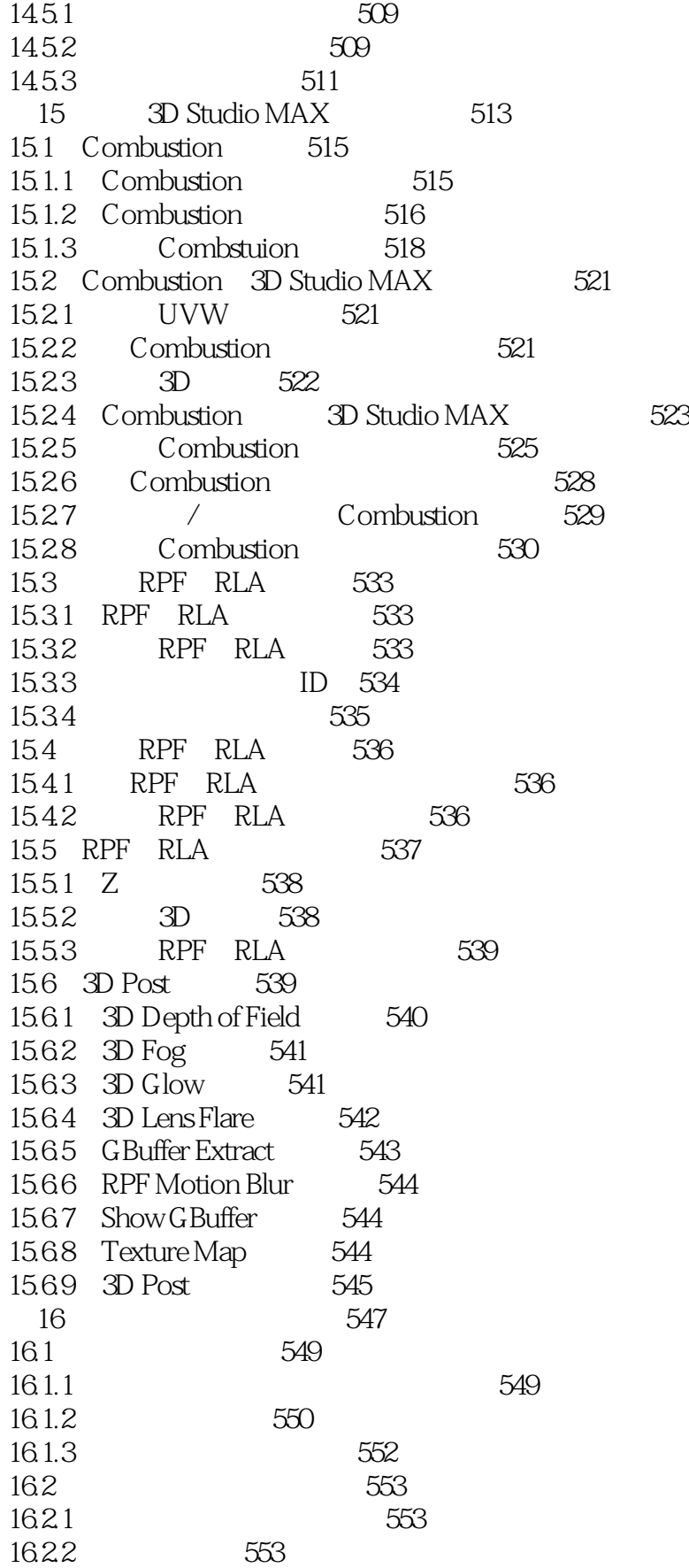

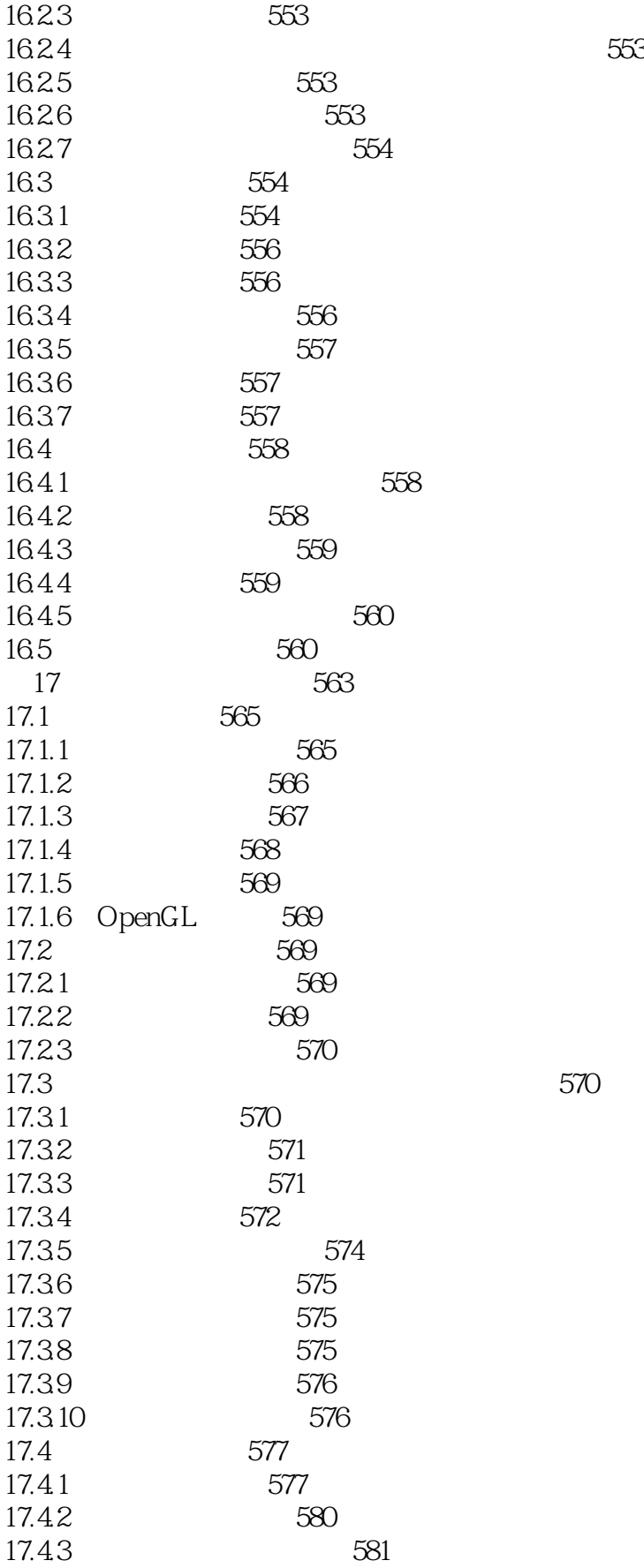

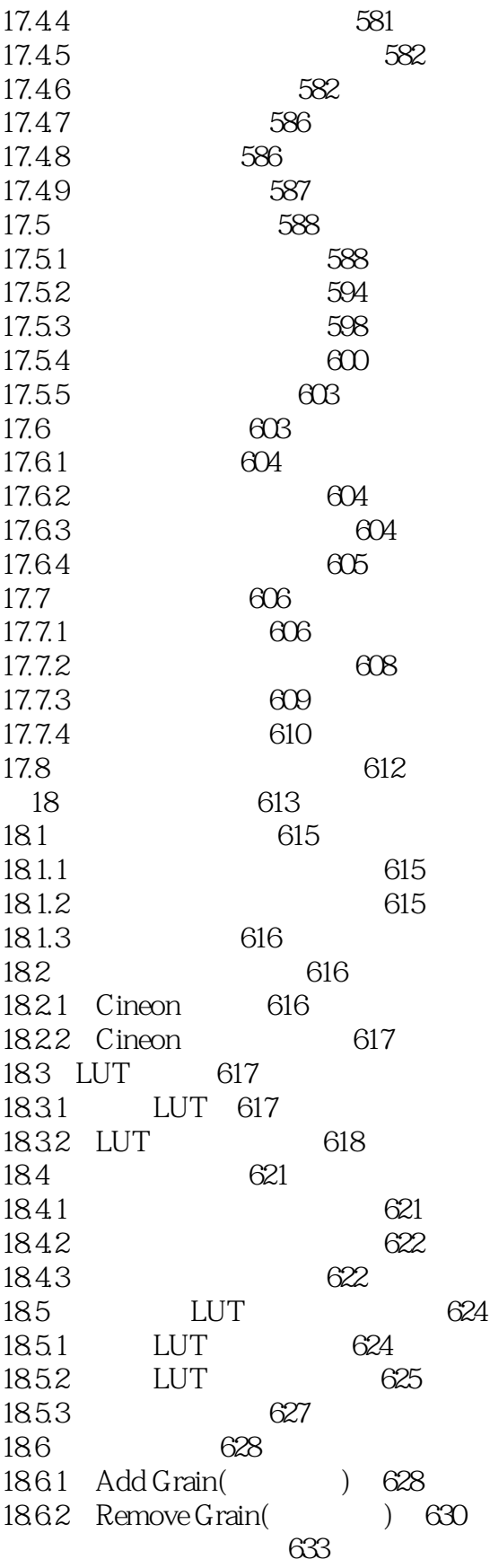

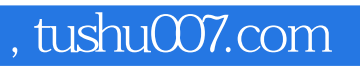

### <<Combustion2.0

本站所提供下载的PDF图书仅提供预览和简介,请支持正版图书。

更多资源请访问:http://www.tushu007.com